## 8. Määratud integraalide arvutamine

Määratud integraali

$$
\int_{a}^{b} f(x)dx
$$

arvutamiseks on Matlab-Octaves mitmeid v˜oimalusi. Kui on teada funktsiooni valem, siis võib kasutada käsku

quadv(f,a,b)

kus f on funktsiooni tähis ja a ning b on integraali alumine ja ülemine raja. Antud käsu korral kasutab Matlab-Octave Simpsoni valemit teataval modifitseeritud (adaptiivsel) kujul.

NÄITEÜLESANNE 23. Arvutada integraal  $\int_1^3 t^3 \cos^2 t \, dt$ .

Lahendus. Sisestame skripti käsud

 $f = \mathcal{Q}(t)t^3*(\cos(t))^2;$ 

 $vastus=quadv(f,1,3)$ 

ja käivitame skripti. Kuvatakse

 $vastus = 11.681$ 

Matlab-Octaves on mitmeid võimalusi ka tabeli kujul antud funktsiooni määratud integraali leidmiseks. Näiteks trapetsvalemi abil integraali arvutamiseks on käsk

 $trapz(x,y)$ 

kus x ja y on vastavalt tabelis olevad argumendi ja funktsiooni väärtuste vektorid.

NÄITEÜLESANNE 24. Arvutada järgmise tabeliga antud funktsiooni määratud integraal lõigul  $[4, 4.7]$  trapetsvalemit kasutades:

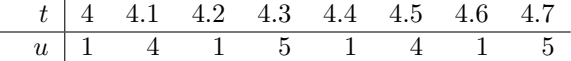

Lahendus. Sisestame skripti read

t=[4 4.1 4.2 4.3 4.4 4.5 4.6 4.7]; u=[1 4 1 5 1 4 1 5];  $vastus=trapz(t,u)$ ja käivitame skripti. Kuvatakse

 $vastus = 1.90$ 

HARJUTUSÜLESANNE 25. [Skeemil 3](http://www.staff.ttu.ee/~janno/kaugope/skeem3.pdf) toodud vahelduvvooluallikas on sinusoidaalne, amplituudiga  $E = 325V$ , sagedusega  $f = 50Hz$  ja algfaasiga 0. Mittelineaarse takisti volt-amperkarakteristik on

$$
i(u) = 0.15u + 0.0035\theta_u u^2,
$$

kus  $\theta_u$  on u märk, st

$$
\theta_u = \begin{cases} 1 & \text{kui } u \ge 0 \\ -1 & \text{kui } u < 0. \end{cases}
$$

Leida takisti poolt tehtav töö ühe perioodi jooksul. Vastav skript salvestada s71.m all. Abivalemid: töö valem võimsuse kaudu ajalõigul  $[0, t_0]$ :

$$
A = \int_0^{t_0} P(t)dt,
$$

võimsuse valem: $P=ui$ . Muutuja u<br/> märgi saab Matlab-Octaves käsuga  $\mathrm{sign}(\mathbf{u}).$  ${\bf \textbf{Lahendus}}$